## MARGINAL COSTING FLOWCHART BY CA RAKESH AGRAWAL

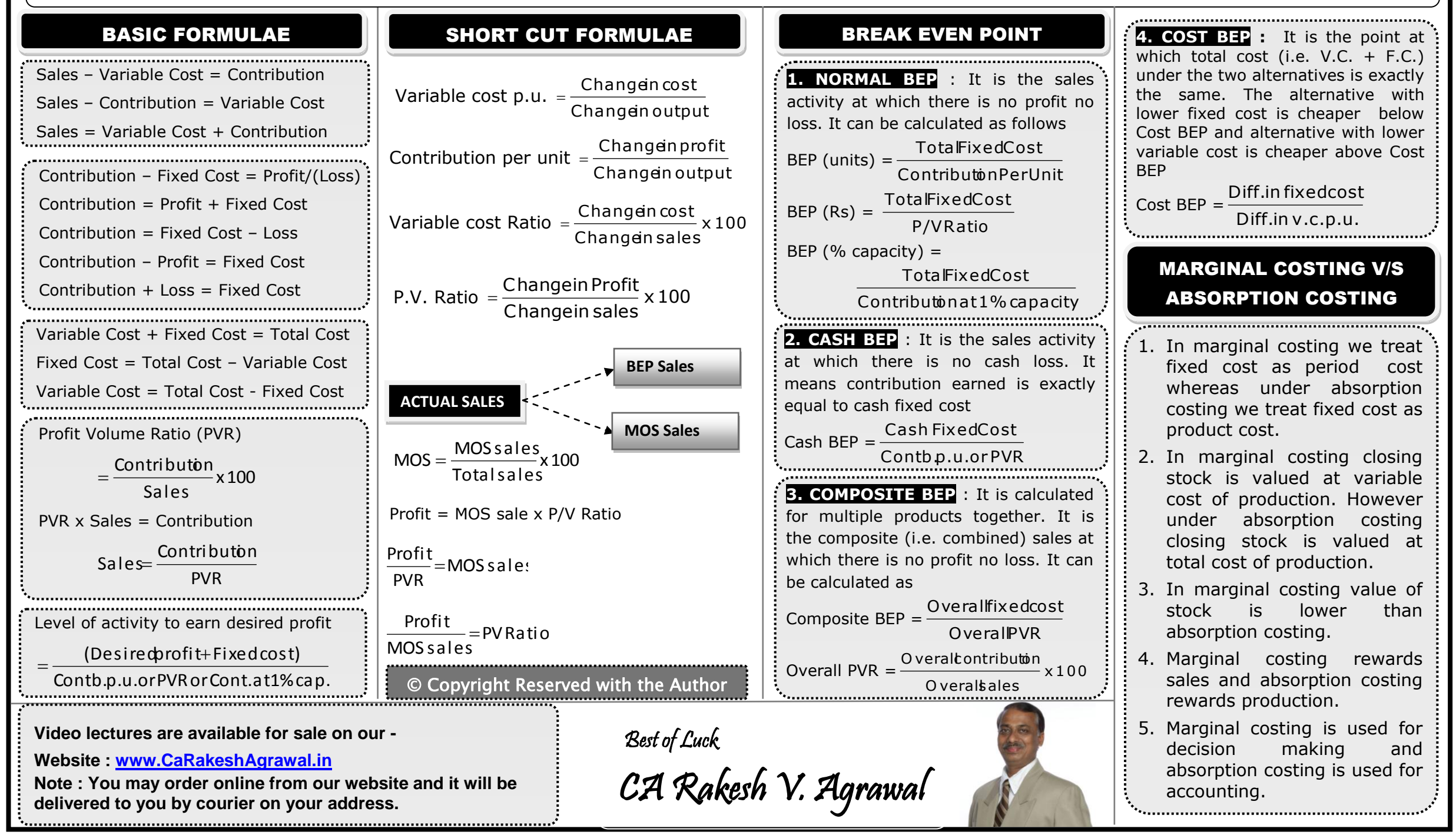